# <span id="page-0-0"></span>Polynomial Homotopy Continuation on Graphics Processing Units

#### Jan Verschelde joint work with Xiangcheng Yu

University of Illinois at Chicago Department of Mathematics, Statistics, and Computer Science http://www.math.uic.edu/˜jan emails: janv@uic.edu and xiangchengyu@outlook.com

#### Graduate Computational Algebraic Geometry Seminar 8 September 2016

 $\Omega$ 

 $4.40 \times 4.70 \times 10^{-1}$ 

#### [Quality Up by GPU Acceleration](#page-2-0)

- [graphics processing units](#page-3-0)
- [polynomial homotopy continuation](#page-4-0)
- $\bullet$  [double double and quad double precision](#page-5-0)

### 2 [GPU Accelerated Path Trackers](#page-8-0)

- **•** [evaluation and differentiation](#page-9-0)
- [arithmetic circuits](#page-11-0)
- [granularity issues](#page-13-0)

#### **[Software](#page-14-0)**

- [from standalone programs to production code](#page-15-0)
- [navigating the code](#page-16-0)

### <span id="page-2-0"></span>[Quality Up by GPU Acceleration](#page-2-0)

- [graphics processing units](#page-3-0)
- [polynomial homotopy continuation](#page-4-0)
- [double double and quad double precision](#page-5-0)  $\bullet$

### 2 [GPU Accelerated Path Trackers](#page-8-0)

- [evaluation and differentiation](#page-9-0)
- [arithmetic circuits](#page-11-0)  $\bullet$
- [granularity issues](#page-13-0)

#### **[Software](#page-14-0)**

- [from standalone programs to production code](#page-15-0)
- [navigating the code](#page-16-0)

# <span id="page-3-0"></span>graphics processing units

NVIDIA Tesla K20 "Kepler" C-class Accelerator

- 2,496 CUDA cores, 2,496 = 13 SM  $\times$  192 cores/SM
- 5GB Memory at 208 GB/sec peak bandwidth
- peak performance: 1.17 TFLOPS double precision

NVIDIA Tesla P100 16GB "Pascal" Accelerator

- $\bullet$  3,586 CUDA cores, 3,586 = 56 SM  $\times$  64 cores/SM
- 16GB Memory at 720GB/sec peak bandwidth
- peak performance: 4.7 TFLOPS double precision

Programming model: Single Instruction Multiple Data (SIMD).

- Data parallelism: blocks of threads read from memory, execute the same instruction(s), write to memory.
- Massively parallel: need 10,000 threads for full occupancy.

B

 $\Omega$ 

イロメ イ母 トイラメ イラメ

# <span id="page-4-0"></span>polynomial homotopy continuation

 $f(x) = 0$  is a polynomial system we want to solve,  $g(x) = 0$  is a start system ( $g$  is similar to **f**) with known solutions.

A homotopy  $h(x, t) = (1 - t)g(x) + t f(x) = 0, t \in [0, 1],$ to solve  $f(x) = 0$  defines solution paths  $x(t)$ :  $h(x(t), t) \equiv 0$ .

Numerical continuation methods track the paths  $\mathbf{x}(t)$ , from  $t = 0$  to 1.

Newton's method is the most computationally intensive stage:

- <sup>1</sup> Evaluation and differentiation of all polynomials in the system.
- 2 Solve a linear system for the update to the approximate solution.

Bootstrapping to solve a start system  $g(x) = 0$ :

- Random coefficients of **g** imply that all solutions are regular.
- **•** Polyhedral homotopies deform **g** to 2-nomial systems.

 $\Omega$ 

 $(1,1)$   $(1,1)$   $(1,1)$   $(1,1)$   $(1,1)$   $(1,1)$   $(1,1)$   $(1,1)$   $(1,1)$   $(1,1)$   $(1,1)$   $(1,1)$ 

# <span id="page-5-0"></span>double double and quad double precision

Larger problems give rise to larger condition numbers.

- Standard hardware double precision is no longer sufficient to obtain accurate and reliable results.
- Higher precision arithmetic as defined by software package causes a large overhead both on time and memory.

With GPU acceleration we can compensate for the overhead for the higher precision arithmetic and achieve *quality up*.

A double double is a sequence of two doubles

- $\bullet$  a high part with the most significant bits;
- a low part with the least significant bits.

We double the precision with predictable overhead:

- twice the amount of storage, compared to a double;
- comparable overhead to complex arithmetic (factor of 5 to 8).

 $\Omega$ 

 $A \oplus A \oplus A \oplus A \oplus A$ 

# software for GPU accelerated path tracking

Double double and quad double arithmetic:

- QDlib by Y. Hida, X.S. Li, and D.H. Bailey, 2001.
- GQD, a CUDA library version of QDlib, by M. Lu, B. He, and Q. Luo, 2010.

Proof-of-concept implementation on random data, with Genady Yoffe:

- Evaluation and differentiation in PDSEC 2012.
- Modified Gram-Schmidt orthogonalization in PDSEC 2013.

Generalized to benchmark polynomial systems, with Xiangcheng Yu.

- Newton's method, in HPCC 2014.
- **•** Tracking one path of large systems, in PASCO 2015.
- **•** Tracking all paths of benchmark problems, in HPCC 2015.
- Wrapped in Python (phcpy), in ACM Comm. Comp. Alg., 2015.

 $\Omega$ 

イロト イ押ト イラト イラト

## problem statement

Conclusions of the GPU accelerated path trackers:

- double double real arithmetic is memory bound, working with complex double doubles is compute bound.
- to occupy the GPU well, scale the problems:
	- ► need at least 10,000 paths, e.g.: cyclic 10-roots; or
	- $▶$  need at least 10,000 monomials, e.g.: cyclic 100-roots.

A blackbox solver to solve a polynomial system  $f(x) = 0$ :

- **1** compute the mixed volume of the Newton polytopes;
- <sup>2</sup> polyhedral homotopies solve a random coefficient system,  $\mathbf{g}(\mathbf{x}) = \mathbf{0}$  has the same Newton polytopes as  $\mathbf{f}(\mathbf{x}) = \mathbf{0}$
- 3 track paths defined by  $(1 t)\mathbf{g}(\mathbf{x}) + t\mathbf{f}(\mathbf{x}) = \mathbf{0}, t \in [0, 1].$

 $phc$  -b -t applies pipelining to multithreaded path trackers.

Problem: no GPU accelerated path trackers for polyhedral homotopies.

 $\equiv$ 

 $\Omega$ 

イロメ イ押 トイヨ トイヨ トー

#### <span id="page-8-0"></span>[Quality Up by GPU Acceleration](#page-2-0)

- [graphics processing units](#page-3-0)
- [polynomial homotopy continuation](#page-4-0)
- [double double and quad double precision](#page-5-0)  $\bullet$

#### 2 [GPU Accelerated Path Trackers](#page-8-0)

- [evaluation and differentiation](#page-9-0)
- [arithmetic circuits](#page-11-0)  $\bullet$
- [granularity issues](#page-13-0)

#### **[Software](#page-14-0)**

- [from standalone programs to production code](#page-15-0)
- [navigating the code](#page-16-0)

# <span id="page-9-0"></span>evaluating polyhedral homotopies

Multi-index notation, consider

• *n* variables  $\mathbf{x} = (x_1, x_2, \ldots, x_n)$ , and

• *n* exponents 
$$
\mathbf{a} = (a_1, a_2, \dots, a_n) \in \mathbb{Z}^n
$$
,  
then  $\mathbf{x}^{\mathbf{a}} = x_1^{a_1} x_2^{a_2} \cdots x_n^{a_n}$ .

A polynomial *f*(**x**) is supported on the set *A*:

$$
f(\mathbf{x}) = \sum_{\mathbf{a} \in A} c_{\mathbf{a}} \mathbf{x}^{\mathbf{a}}, \quad c_{\mathbf{a}} \in \mathbb{C} \setminus \{0\}.
$$

A polynomial in a polyhedral homotopy has the form

$$
h(\mathbf{x},t)=c_{\mathbf{b}_1}\mathbf{x}^{\mathbf{b}_1}+c_{\mathbf{b}_2}\mathbf{x}^{\mathbf{b}_2}+\sum_{\mathbf{a}\in A\setminus\{\mathbf{b}_1,\mathbf{b}_2\}}c_{\mathbf{a}}\mathbf{x}^{\mathbf{a}}t^{e_{\mathbf{a}}},\quad t^{e_{\mathbf{a}}}>0.
$$

At  $t = 0$ ,  $h(\mathbf{x}, 0)$  is a 2-nomial:  $c_{\mathbf{b}_1} \mathbf{x}^{\mathbf{b}_1} + c_{\mathbf{b}_2} \mathbf{x}^{\mathbf{b}_2}$ .

## polynomial evaluation and differentiation

We distinguish three stages:

<sup>1</sup> Common factors and tables of power products:

$$
x_1^{d_1} x_2^{d_2} \cdots x_n^{d_n} = x_{i_1} x_{i_2} \cdots x_{i_k} \times x_{j_1}^{e_{j_1}} x_{j_2}^{e_{j_2}} \cdots x_{j_\ell}^{e_{j_\ell}}
$$

The factor  $x_i^{e_{j_1}}$ *j*1 *x ej*2 *j*2 · · · *x ej*ℓ  $j_\ell^{\sigma_{J_\ell}}$  is common to all partial derivatives. The factors are evaluated as products of pure powers of the variables, computed in shared memory by each block of threads.

- <sup>2</sup> Evaluation and differentiation of products of variables: *Computing the gradient of*  $x_1x_2 \cdots x_n$  *with the reverse mode of algorithmic differentiation requires* 3*n* − 5 *multiplications.*
- <sup>3</sup> Coefficient multiplication and term summation. Summation jobs are ordered by the number of terms so each warp has the same amount of terms to sum.

 $\Omega$ 

**KONYA MARKATA DI BANGAR DI BANG** 

## <span id="page-11-0"></span>arithmetic circuits

First to evaluate the product:

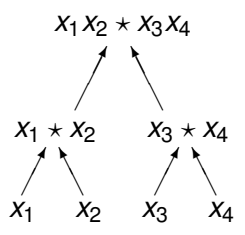

and then to compute the gradient:

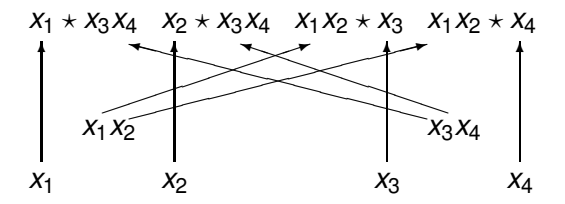

 $\leftarrow$   $\Box$ 

 $299$ 

## computing the gradient of  $x_1x_2 \cdots x_8$

Denote by  $x_{i:j}$  the product  $x_i \star \cdots \star x_k \star \cdots \star x_j$  for all *k* between *i* and *j*.

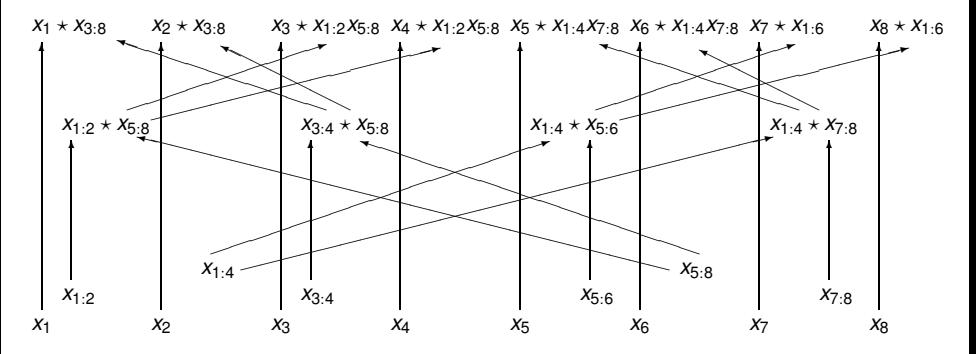

The computation of the gradient of  $x_1x_2 \cdots x_n$  requires

- 2*n* − 4 multiplications, and
- *n* − 1 extra memory locations.

 $QQ$ 

# <span id="page-13-0"></span>granularity issues

We distinguish between evaluation and differentiation

- $\bullet$  of many products in few variables,  $n \leq 32$ ; and
- $\bullet$  of few products in many variables, *n*  $\gg$  32.

Many monomials in few variables:

- Every thread has one product to compute.
- The number of threads which can multiply products in parallel depends on the size of the shared memory.

Few monomials in many variables:

- Many threads collaborate to compute one product.
- The multiplication is executed with memory coalescing, with the prefix sum algorithm, organized in a tree.

 $\Omega$ 

イロメ イ押 トイラ トイラメ

#### <span id="page-14-0"></span>[Quality Up by GPU Acceleration](#page-2-0)

- [graphics processing units](#page-3-0)
- [polynomial homotopy continuation](#page-4-0)
- [double double and quad double precision](#page-5-0)  $\bullet$

#### 2 [GPU Accelerated Path Trackers](#page-8-0)

- [evaluation and differentiation](#page-9-0)
- [arithmetic circuits](#page-11-0)  $\bullet$
- [granularity issues](#page-13-0)

#### **[Software](#page-14-0)**

- [from standalone programs to production code](#page-15-0)
- [navigating the code](#page-16-0)  $\bullet$

### <span id="page-15-0"></span>current state

All the CUDA code is

- released under the GNU GPL licence;
- under version control at github;
- $\bullet$  installed and ready to run on kepler.math.uic.edu.

Reproducibility of published results not a short term problem.

Languages and compilers:

- **needs the NVIDIA CUDA** nvcc compiler;
- $\bullet$  C<sub>++</sub> for the code on the host;
- the gnu-ada compiler for the connection to PHCpack.

Goal: turn into production software that anybody can use.

### *Make it useful with GPU accelerated polyhedral homotopies!*

B

 $\Omega$ 

**All The Social The Sci** 

 $\leftarrow$   $\leftarrow$   $\leftarrow$ 

# <span id="page-16-0"></span>navigating the code

Every computation is defined at least twice:

- $1$  on the host, in plain  $C_{++}$ ,
- 2 on the device, kernels written in CUDA.

The code for the host is intended mainly to verify correctness, not for high performance.

Building executables:

- $\bullet$  one central makefile in the  $src/Objects$  folder;
- standalone test programs for all parts of the code.

 $\Omega$ 

**The South The St**